# **Update on the Earth System Modeling Framework (ESMF)**

### **Rocky Dunlap<sup>1</sup>**

Ben Koziol<sup>2</sup>, Peggy Li<sup>3</sup>, Fei Liu<sup>4</sup>, Bob Oehmke<sup>1</sup>, Ryan O'Kuinghttons <sup>1</sup>, Himanshu Pillai<sup>1</sup>, Dan Rosen<sup>2</sup>, Gerhard Theurich<sup>4</sup>, Ufuk Turuncoglu<sup>1</sup> 1 National Center for Atmospheric Research 2 NOAA Global Systems Laboratory / U. of Colorado/CIRES; 3 NASA Jet Propulsion Laboratory; 4 Naval Research Laboratory

### **September 21, 2020**

5th Workshop on Coupling Technologies for Earth System Models (CW2020)

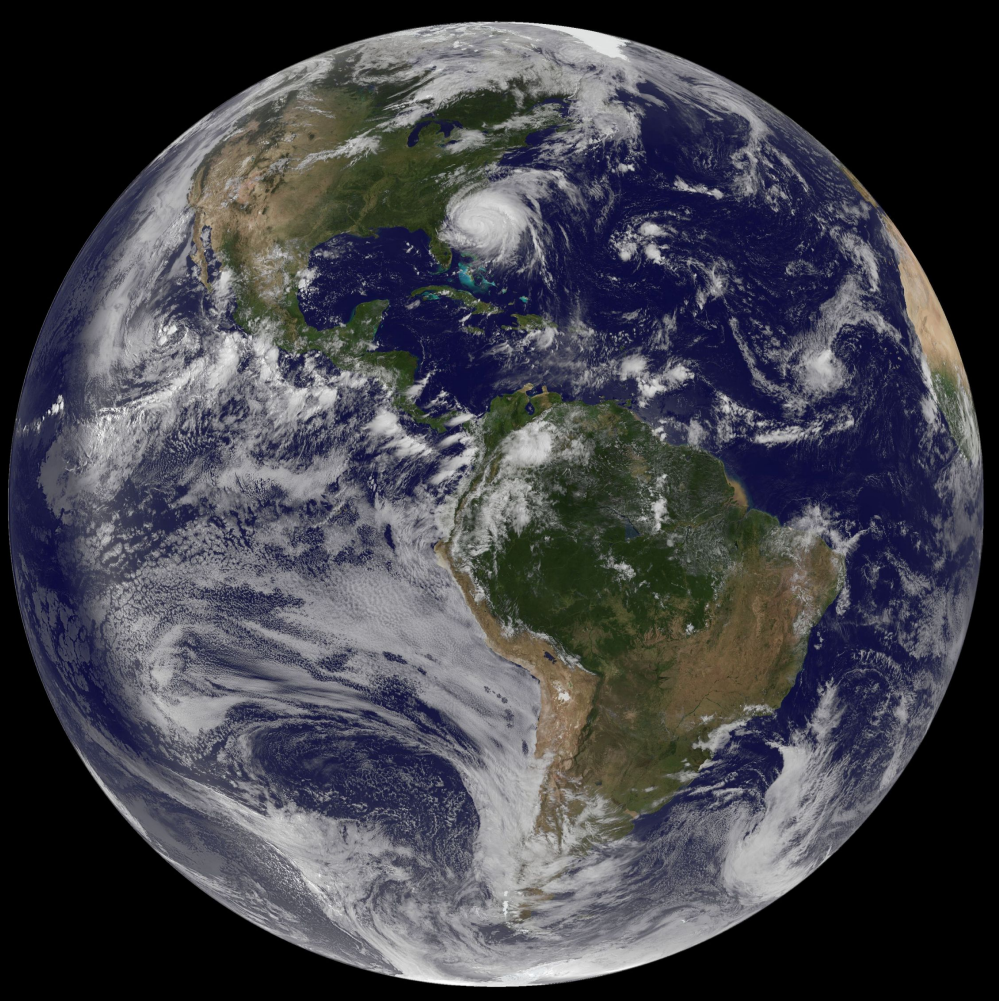

Hurricane Irene/NASA GOES-13 satellite image/August 26, 2011

### **Outline**

- ❖ Overview of ESMF
- ❖ The NUOPC Interoperability Layer
- ❖ Coupled data assimilation interface with ESMF/NUOPC
- ❖ Update on ESMF releases

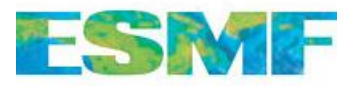

# **Earth System Modeling Framework**

**Overview**

The Earth System Modeling Framework (ESMF) is high-performance software infrastructure used in coupled Earth science applications. **There are different ways to use ESMF:**

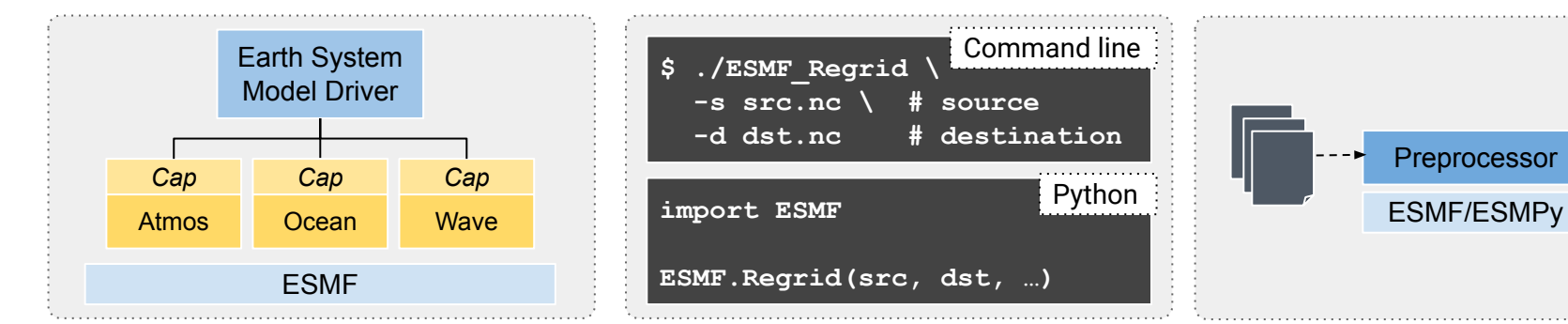

*Coupling infrastructure in a modeling system (includes the NUOPC Layer)*

*Offline tool for grid remapping and interpolation weight generation (command line and Python)*

**\$ ./ESMF\_Regrid \** 

**import ESMF**

 **-s src.nc \ # source**

**ESMF.Regrid(src, dst, …)**

 **-d dst.nc # destination**

Command line

Python

*Library used to construct custom tools, such as preprocessor or postprocessor*

Preprocessor

### **NUOPC Interoperability Layer**

**National Unified Operational Prediction Capability**

NUOPC is a software layer included with ESMF that includes four **generic components** that provide **standard coupling protocols** and **increase interoperability** of model components.

#### **NUOPC generic components**

A NUOPC component is an ESMF component with specified rules of behavior depending on the component's role in the coupled system.

#### **Driver**

A Driver has one or more child components and is **Driver Connector Responsible for coordinating their initialization <b>Connector** sequence and driving them through a customizable run sequence.

#### **Connector**

A Connector performs standard communication operations, in parallel, between other components, such as grid remapping and redistribution of data. Connectors have a built-in field matching algorithm based on standard names.

#### **Mediator**

A Mediator contains custom coupling code such as flux calculations, accumulation/averaging, and merging of fields among several components.

#### **Model**

**Model Mediator** with standard initialization and run methods so it A Model "cap" wraps a geophysical model code can be plugged into a Driver.

### **Driver: Flexible Control Structures**

- ❖ ESMF/NUOPC applications are typically compiled into a single executable with a single top-level driver
- ❖ Run sequences specified in small, user-friendly text file (no code!); this can be modified without recompiling
- ❖ Model components are optionally included/excluded during initialization, allowing different configurations without code changes
- ❖ Drivers are easily extended with new components, and can support multiple models of the same type (e.g., multiple ocean models)

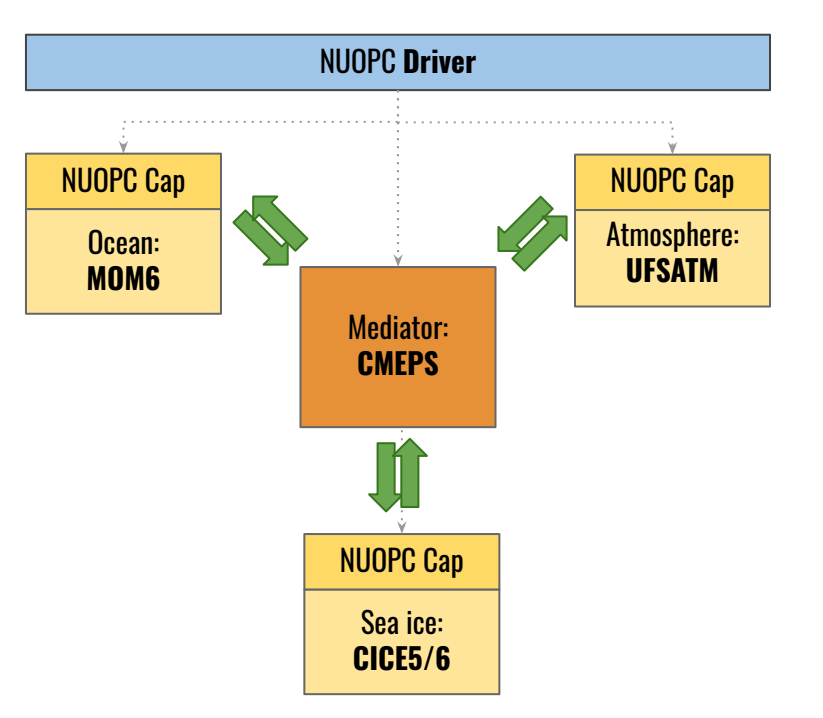

A configuration of the Unified Forecast System (UFS) S2S Application

### **Driver: User-friendly Run Sequence**

```
runSeq::
@1800
   MED med_phases_prep_ocn_accum_avg
   MED -> OCN :remapMethod=redist
   OCN
   @600
     MED med_phases_prep_atm
     MED med_phases_prep_ice
     MED -> ATM :remapMethod=redist
     MED -> ICE :remapMethod=redist
     ATM
     ICE
     ATM -> MED :remapMethod=redist
     ICE -> MED :remapMethod=redist
     MED med_fraction_set
     MED med_phases_prep_ocn_map
     MED med_phases_prep_ocn_merge
     MED med_phases_prep_ocn_accum_fast
     MED med_phases_profile
   @
   OCN -> MED :remapMethod=redist
@
::
```
*Run sequence syntax replaces hundreds of lines of Fortran code*

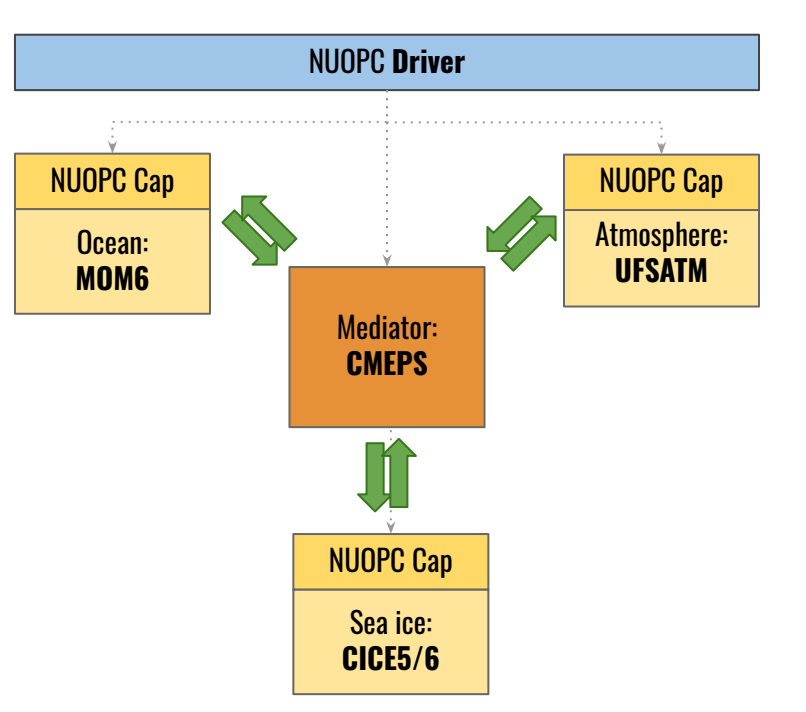

A configuration of the Unified Forecast System (UFS) S2S Application

# **NUOPC "Caps"**

- ❖ NUOPC "caps" are non-intrusive a small translation layer; usually a single source code file
- ❖ A NUOPC "cap" lives in a model component's authoritative repository and is shared across different community modeling systems -- i.e., only one NUOPC "cap" per model
- ❖ Import and export coupling fields are identified by standard names; model internal names do not have to change
- ❖ Supports 1D, 2D, and 3D coupling fields and a wide variety of structured grids and unstructured meshes; global and regional
- ❖ Adapts to native memory layouts already used by the underlying model

### **Example "cap" code from MOM6 ocean model: [code,](https://github.com/NCAR/MOM6/blob/dev/ncar/config_src/nuopc_driver/mom_cap.F90) [docs](https://ncar.github.io/MOM6/APIs/nuopc_cap.html)**

See *Earth System Prediction Suite* for list of NUOPC-compliant models: <https://earthsystemprediction.gov/About/ESPS>

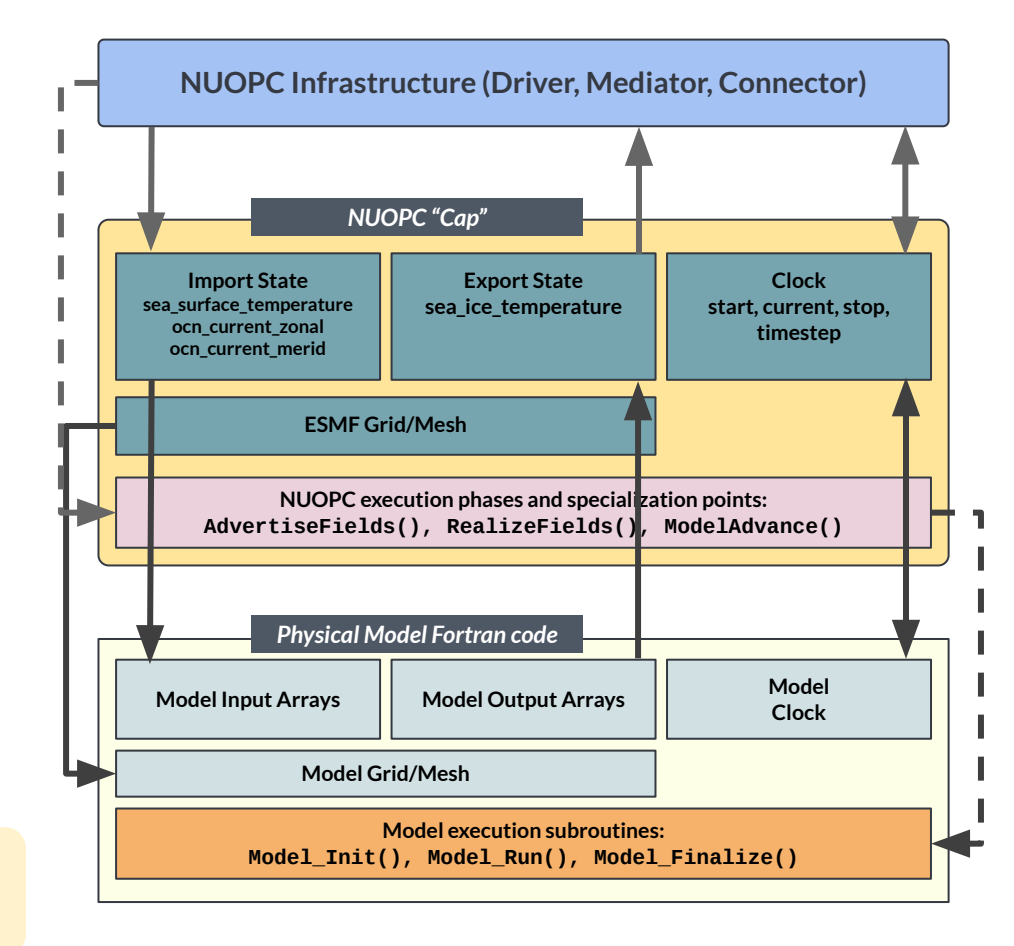

### **Connectors: Optimized Inter-model Communication**

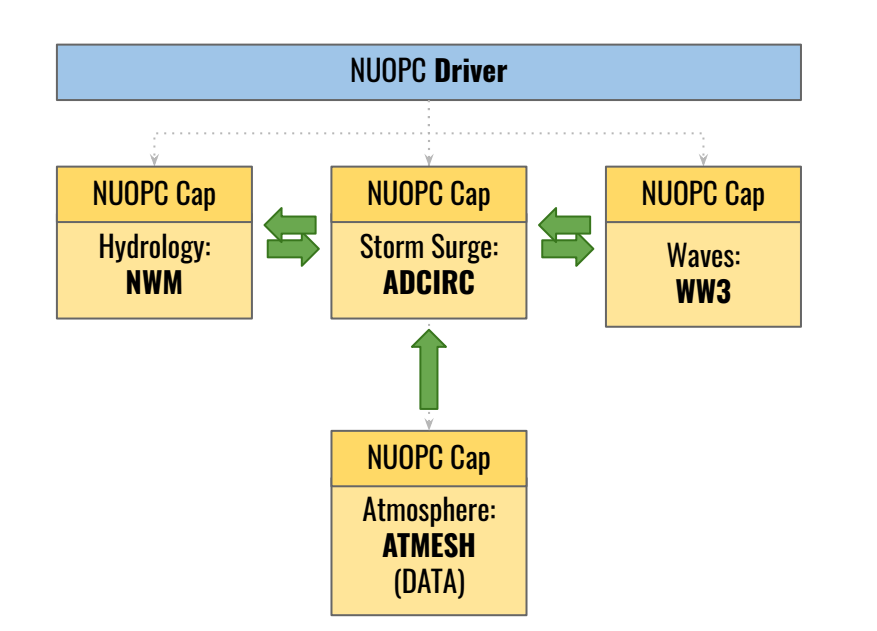

Named Storm Event Model (NSEM) configuration of the UFS Coastal Application

- ❖ NUOPC "Connectors" are generated automatically by the Driver - no user code!
- ❖ Connectors determine at runtime which coupling fields need to be exchanged, removing hard-coded field mappings
- ❖ Connectors provide fast parallel communication options, including online generation and applications of interpolation weights
- ❖ Large number of interpolation options: bilinear, patch, conservative (1st and 2nd order), nearest neighbor; extrapolation
- ❖ Connectors negotiate the most optimized connection possible, allowing tight coupling (shared memory) to loose coupling (grid remapping)
- ❖ Grids can be transferred through a Connector (e.g., a model component can inherit a grid from another model component)

### **Mediators: Multi-Model Coupling Interactions**

- ❖ NUOPC "Mediators" manage complex interactions involving several models
- ❖ Mediators can be used to create a "hub and spoke" architecture with a centralized coupler
- ❖ Each model component tells the Mediator what fields it requires and can provide
- ❖ Mediators leverage the full power of ESMF parallel communication and online regridding
- ❖ User has full control over how to map and merge fields among the components, e.g., combine source fields from multiple models and send to destination model
- ❖ Mediators organize code and promote "separation of concerns"

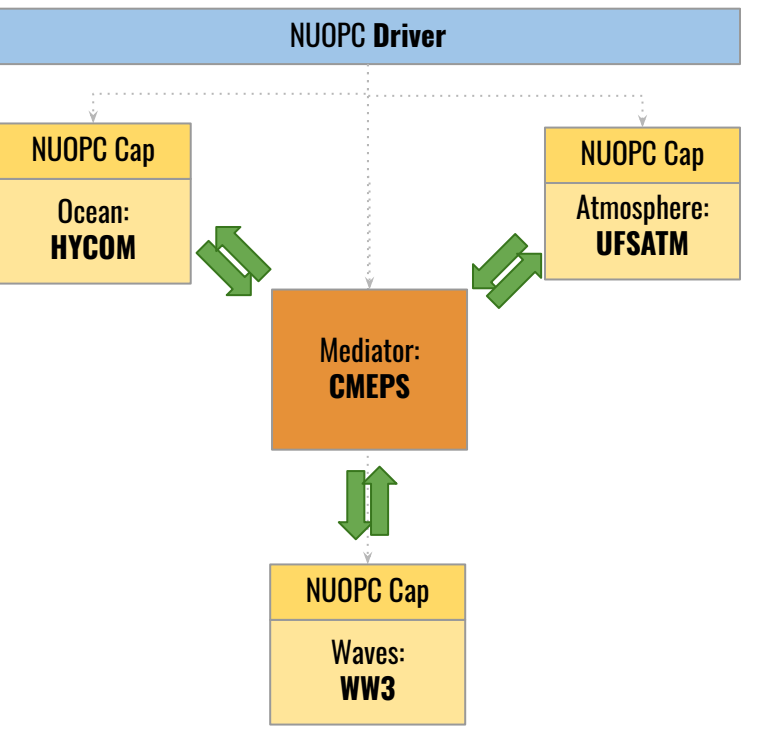

Hurricane Application

### **Incremental Building and Testing of Coupled Configurations**

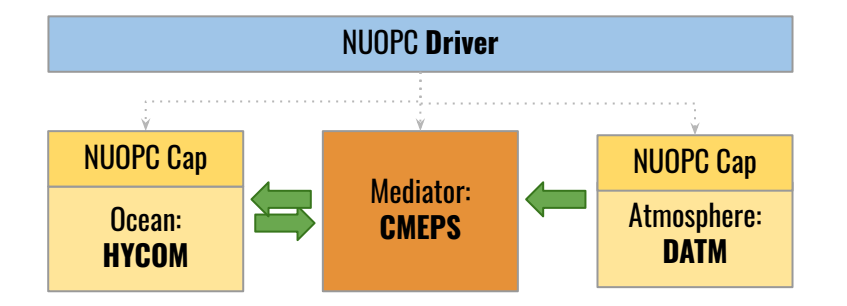

Configuration of a Hurricane Application with a "Data Atmosphere"

- ❖ ESMF/NUOPC supports incremental building and testing of coupled configurations
	- $\triangleright$  the NUOPC "cap" approach simplifies the process of substituting a "data" component for an active model
	- $\triangleright$  enables "hierarchical model development" by isolating coupling feedbacks
	- $\triangleright$  Mediator interfaces do not change when connecting data models
	- $\ge$  "data" models are typically less expensive to run than active models, speeding up the development process

**How should data assimilation systems interface with coupled models using the ESMF/NUOPC architecture?**

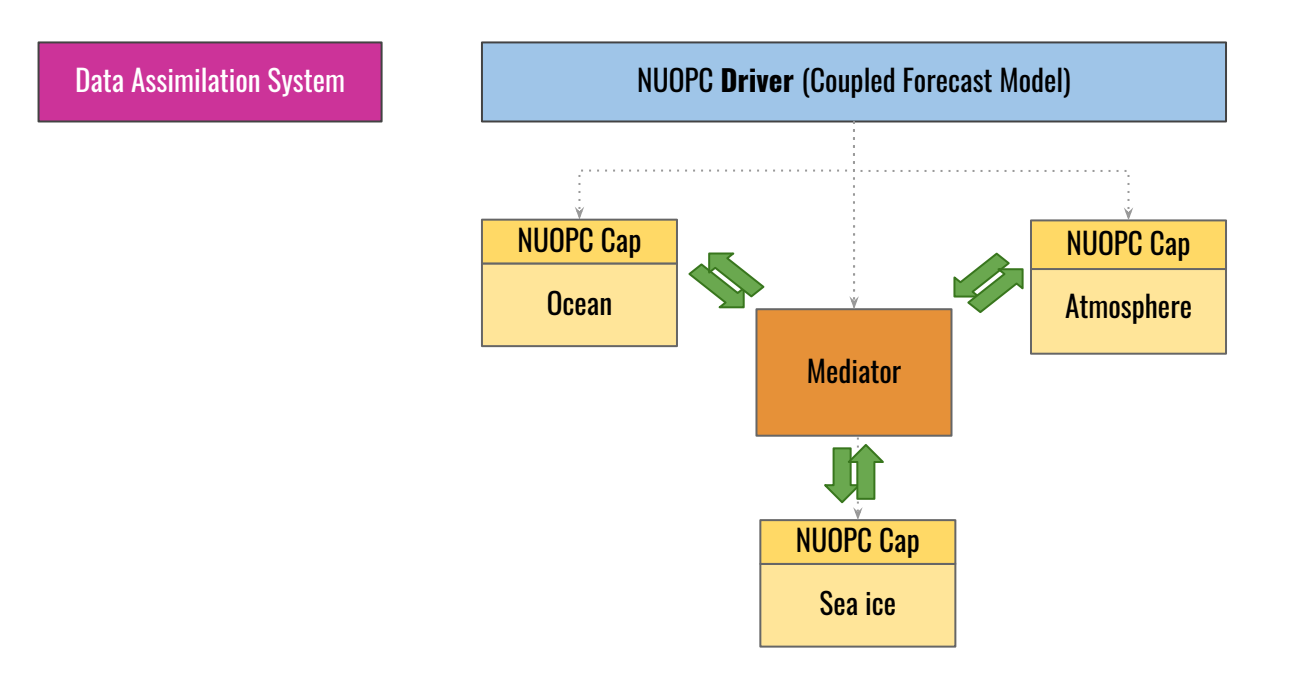

**How should data assimilation systems interface with coupled models using the ESMF/NUOPC architecture?**

#### Design Option 1:

Develop a set of *separate model interfaces* that can be called by the data assimilation (DA) system.

- Difficult to retain the physics coupling in the same way as the coupled forecast
- DA system needs to reproduce the coupled model driver and run sequence
- Potential redundancy in model interfaces, e.g., access to model state and control methods

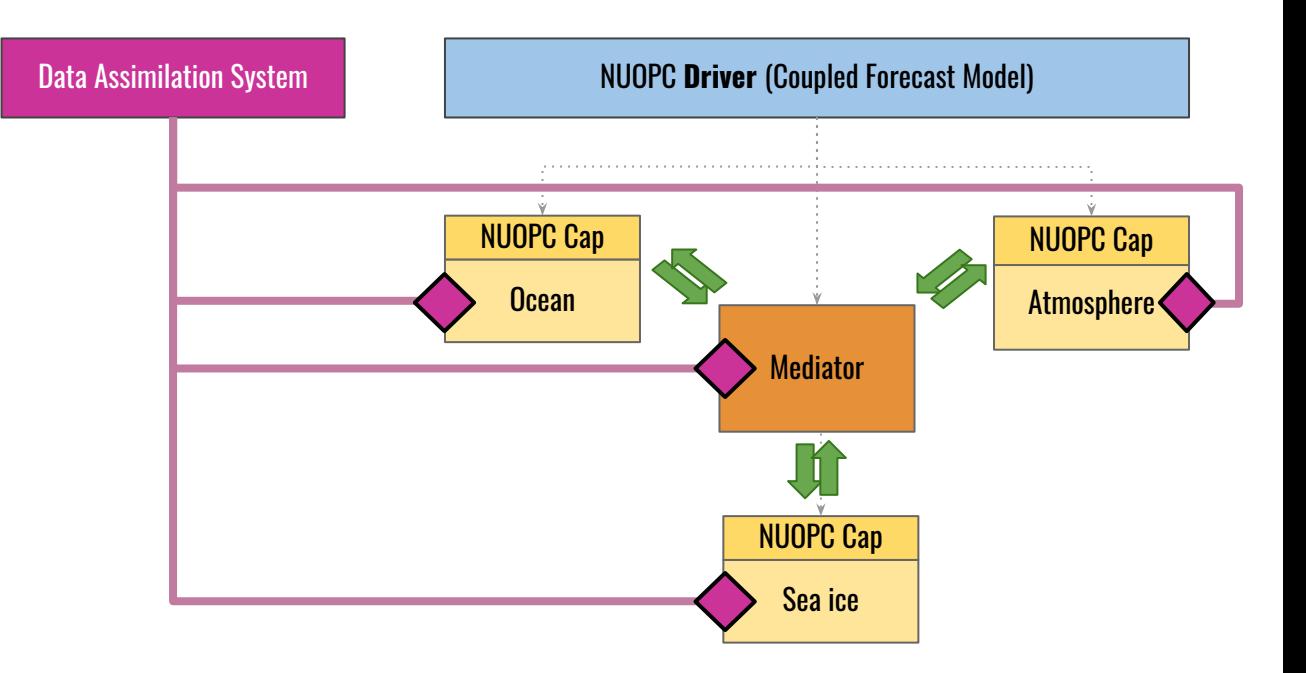

**How should data assimilation systems interface with coupled models using the ESMF/NUOPC architecture?**

#### Design Option 2:

DA system accesses the NUOPC-based coupled model through the Driver. "Vertical connectors" provide access to coupled model state.

- Single entry point for accessing the forecast model
- NUOPC Driver is retained including the run sequence of the component models
- Access to individual model and coupled model state
- ESMF regridding used to interpolate between model state and observation locations
- Shared memory references through Connectors reduce high-volume communication
- ESMF redistribution moves model data to DA system memory layouts
- Coupled model state can be updated by the DA system

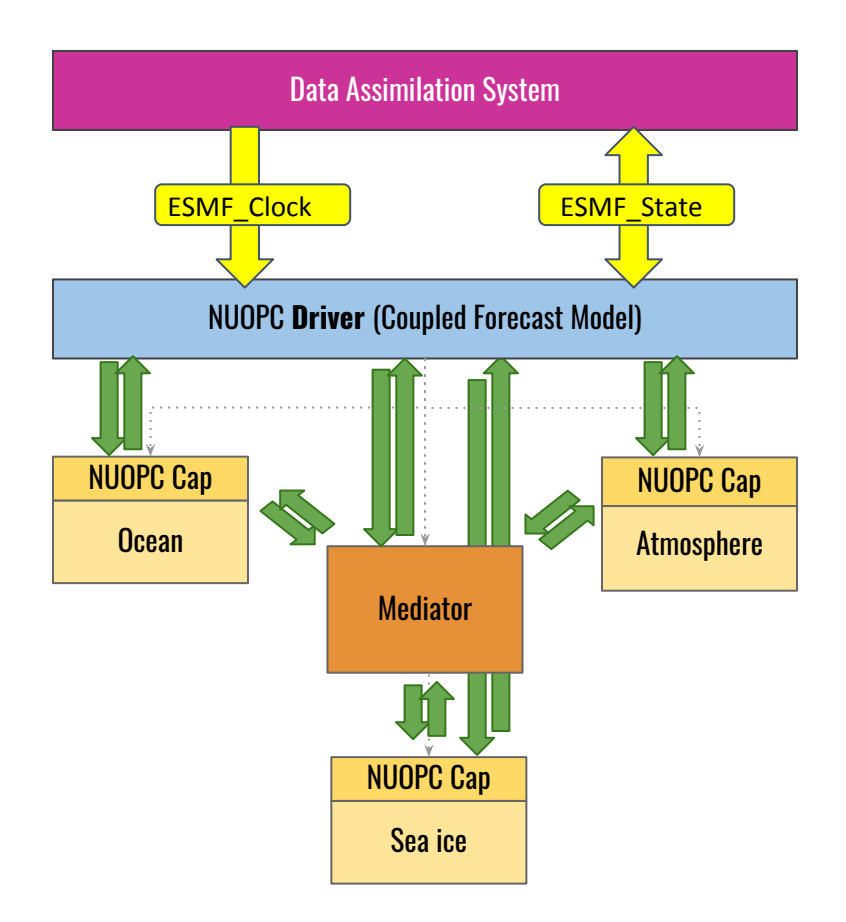

```
DA layer as 
requested
            runSeq::
            @1800
               MED med_phases_prep_ocn_accum_avg
               MED -> OCN :remapMethod=redist
               OCN
               @600
                 MED med_phases_prep_atm
                 MED med_phases_prep_ice
                 MED -> ATM :remapMethod=redist
                 MED -> ICE :remapMethod=redist
                 ATM
                 ICE
                 ATM -> MED :remapMethod=redist
                 ICE -> MED :remapMethod=redist
                 MED med_fraction_set
                 MED med_phases_prep_ocn_map
                 MED med_phases_prep_ocn_merge
                 MED med_phases_prep_ocn_accum_fast
                 MED med_phases_profile
             @
               OCN -> MED :remapMethod=redist
           @
            ::
```
Return to

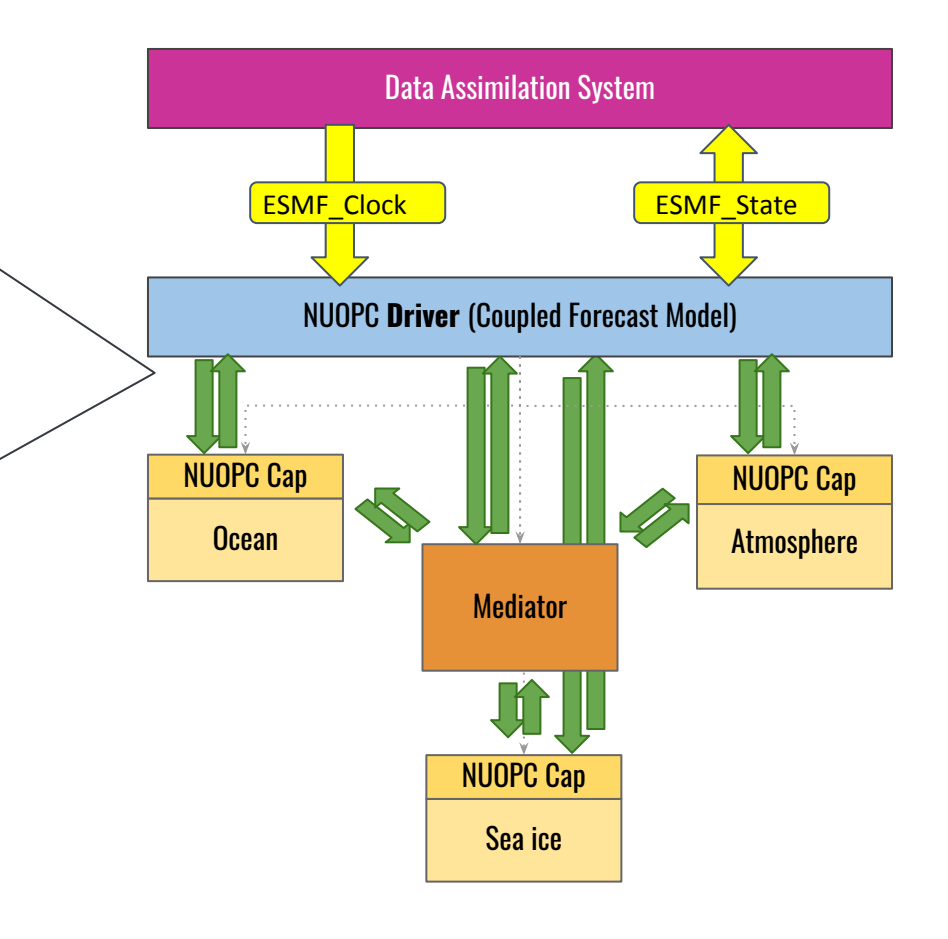

# **"External" NUOPC Interface**

- ❖ A new API has been added to support "external" applications (such as data assimilation) that need to interface with a top-level NUOPC Driver
- ❖ Provides a set of "hooks" into key points of the initialization, run, and finalize
- ❖ For DA, this allows the DA system to:
	- $\triangleright$  request a set of fields from the coupled model
	- $\triangleright$  send a set of updated fields
	- $\triangleright$  run the forecast for a set duration
	- $\triangleright$  reset the forecast clock and request the model components to reinitialize

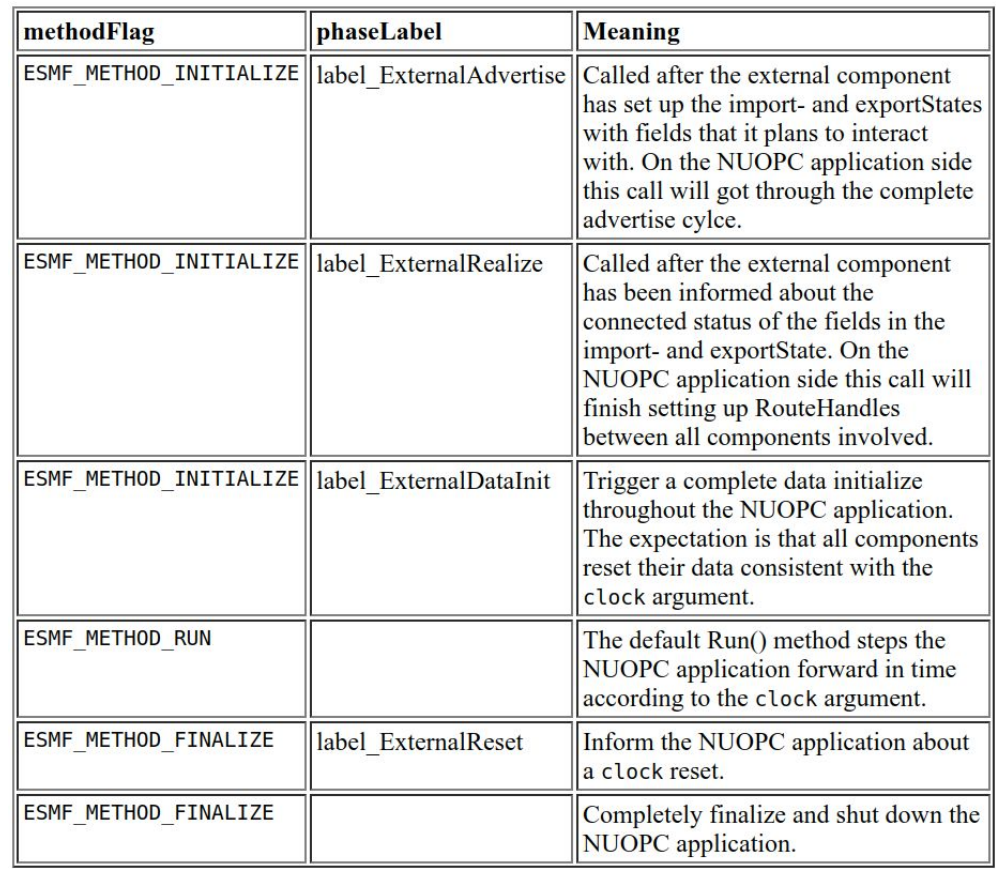

See [NUOPC Reference Manual](https://esmf-org.github.io/dev_docs/NUOPC_refdoc/node3.html#SECTION00037000000000000000)

### **ESMF 8.0.1 Release**

**8.0.1 was released May 21, 2020 and is the latest release**

### **Highlights in ESMF (since 7.1.0):**

- Added support for **GRIDSPEC Mosaic files** and different UGRID stagger locations to the **ESMF\_Regrid** application
- The **ESMF\_FileRegrid** API supports multi-tile mosaics stored in separate files, 2nd order conservative, UGRID corner stagger, and multiple variable regridding.
- Added **"creep fill" extrapolation** method
- **RouteHandles can be written to file** and read in from file
- **Irregular decompositions** supported for **multi-tile** grids
- Support for **"packed" Field Bundles**, with fields interleaved or packed in memory
- **Sharing of decomposition elements between PETs** on the same node
- Output **component timing profiles** to per-PET or summary text files

#### **See 8.0.1 release notes for full list of release items:**  <https://www.earthsystemcog.org/projects/esmf/download/>

### **New in NUOPC:**

- **Field dictionary** can be read in from **YAML file**
- **NUOPC Driver can be called from higher level** application, such as a **data assimilation system**
- **Switch between run sequences** during execution
- Connector improvements for **sharing Field and GeomObjects**, **reuse of redist RouteHandles, handling multiple nests**

### **New in ESMPy:**

- **In-memory weight generation** option, allowing re-use of weight vectors (NumPy or dict) without writing them to NetCDF.
- Ability to **write/read RouteHandles** to/from file, a kind of cache to speed up regridding

### **New development priorities for upcoming release: ESMF v8.1 (March 2021)**

- ❖ Improved "creep fill" extrapolation that dynamically determines creep level parameter
- ❖ Full support for all communication methods on "packed" ESMF\_FieldBundles
- ❖ MOAB mesh database fully integrated and all regridding methods supported. (Will replace native mesh implementation.)
- ❖ Optimizations:
	- ➢ removal of redundant "proxy objects" used to represent non-local grids/fields
	- ➢ NUOPC Connector reuse of transferred grid/mesh/locstream objects
	- $\triangleright$  testing/profiling of high resolution global grids *All tasks not listed. See full list here:*
- ❖ Refactor ESMF\_Attribute with new JSON-based implementation
- ❖ Move to a newer version of PIO and remove redundant data redistributions in I/O layer
- ❖ Implement ArrayBundle as core data structure for all major I/O operations (FieldWrite, GridWrite, MeshWrite and XGridWrite)
- ❖ Add flag to validate quality of grids/meshes at runtime (i.e., that could lead to regridding problems)
- ❖ Support for ESMF-aware hybrid parallelism via resource idling in NUOPC (switch between coarse- and fine-grained threading)

*[https://www.earthsystemcog.org/projects/esmf/schedule\\_8\\_1\\_0](https://www.earthsystemcog.org/projects/esmf/schedule_8_1_0)*

# **Thank you!**

- ❖ ESMF on GitHub:
- ❖ ESMF Home Page:
- ❖ NUOPC Layer Home Page: <https://earthsystemcog.org/projects/nuopc/>
- ❖ Support:

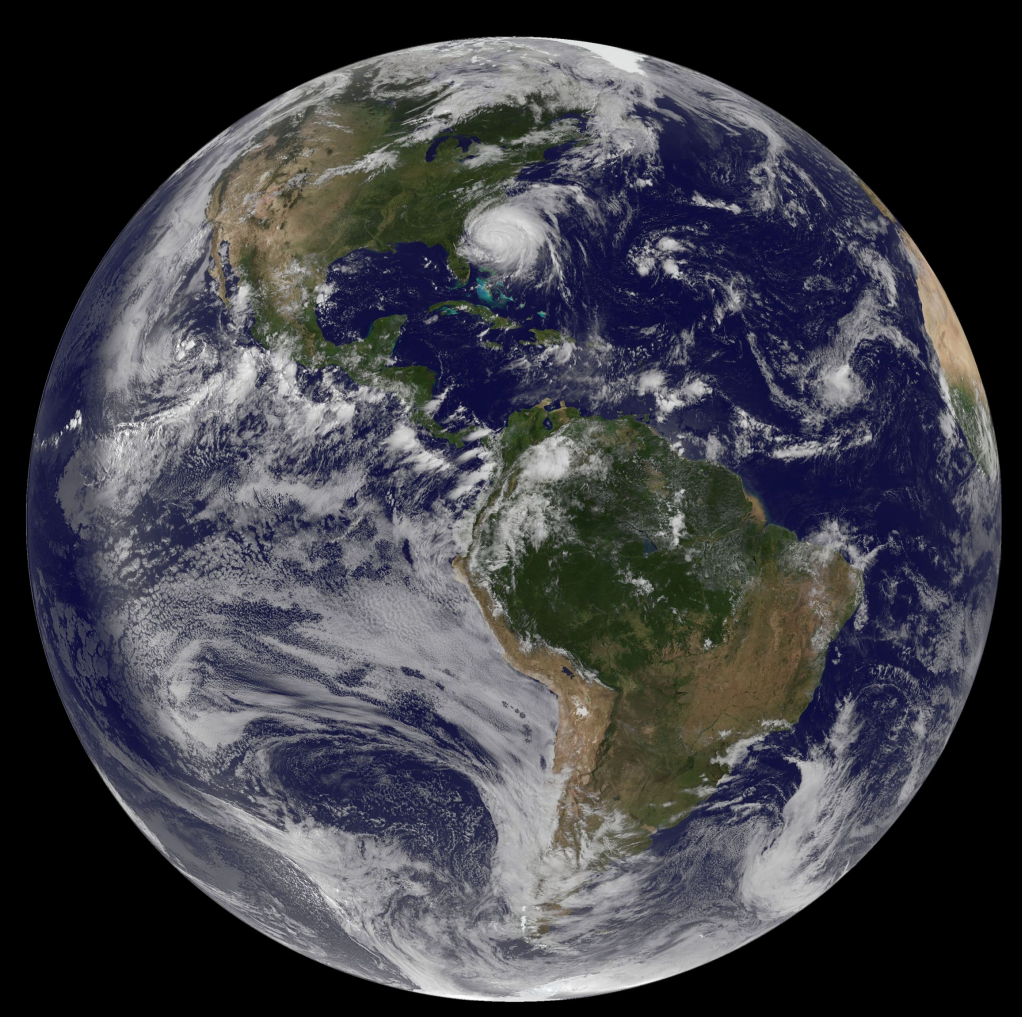

Hurricane Irene/NASA GOES-13 satellite image/August 26, 2011

### **Extra Slides**

# **Modeling Systems using ESMF/NUOPC**

**Multi-agency collaboration on modeling infrastructure**

#### **UFS NOAA's Unified Forecast System**

### **COAMPS & NavGEM**

**Navy Regional and Global Forecasting**

**GEOS & Model E NASA Modeling and Data Assimilation**

**CESM Community Earth System Model**

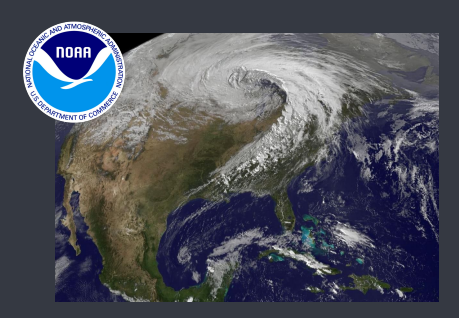

*Next-generation operational prediction for weather through seasonal time scale*

UFS architecture is based on ESMF/NUOPC and supports **multiple coupled modeling applications** with different model components and different coupling configurations.

*Research and operational weather forecasting in support of military operations and national security*

Regional and global systems use ESMF/NUOPC interfaces.

Support for specialized coupling requirements with telescoping **nested domains and nest-to-nest coupling**.

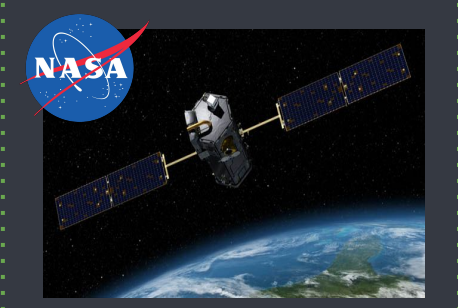

*Data assimilation, utilization of satellite measurements, seasonal to climate forecasting, creation of reanalysis datasets*

GEOS features a large number of ESMF components, each handling different physics, **organized into a deep hierarchy**.

Nobel Peace Prize

*Research into all aspects of the climate system, including participation in the Intergovernmental Panel on Climate Change assessment reports* CESM's next generation coupler is based on ESMF/NUOPC, including a shared, community-developed NUOPC-compliant Mediator (CMEPS).

### **ESMF Download, User Support, and Training**

### ❖ **Download/Install**

- ➢ GitHub: <https://github.com/esmf-org/esmf>
- ❖ **User support** for bug fixes, technical questions, and features requests: [esmf\\_support@ucar.edu](mailto:esmf_support@ucar.edu)
- ❖ Regular **training opportunities** are provided in webinar format. See training page for upcoming dates and materials from previous events: <https://earthsystemcog.org/projects/esmf/tutorials>

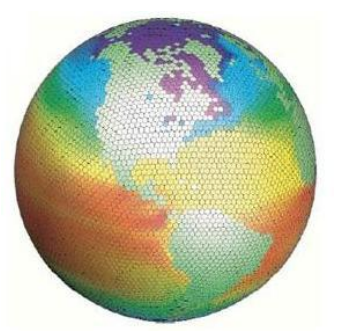

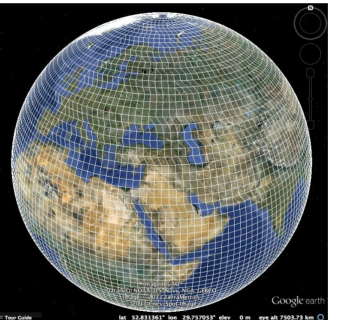

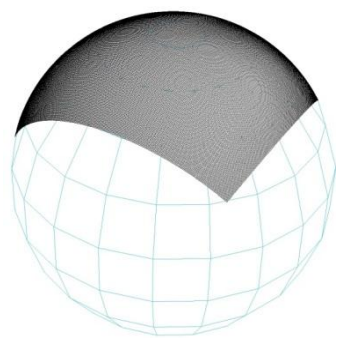

# **ESMF Regridding**

**Fast, flexible interpolation of gridded data**

- ❖ High-performance
	- Interpolation weight matrix is generated in parallel in 3D space and applied in parallel
- Wide range of supported grids
	- Logically rectangular and unstructured grids in 2D and 3D, observational data streams (point cloud), global and regional grids, Cartesian and spherical coordinates
- Multiple interpolation methods
	- Bilinear, higher-order patch recovery, nearest neighbor, first order conservative, second order conservative
- ❖ Options
	- ➢ Masking, multiple pole treatments, straight or great circle distance measure
- ❖ Multiple interfaces
	- Fortran API generate and apply weights during a model run
	- ➢ **Python API** generate and apply weights using ESMPy
	- ➢ **File-based**  generate and apply weights from grid files using ESMF command line utilities

# **Implicit Coupling with NUOPC Components**

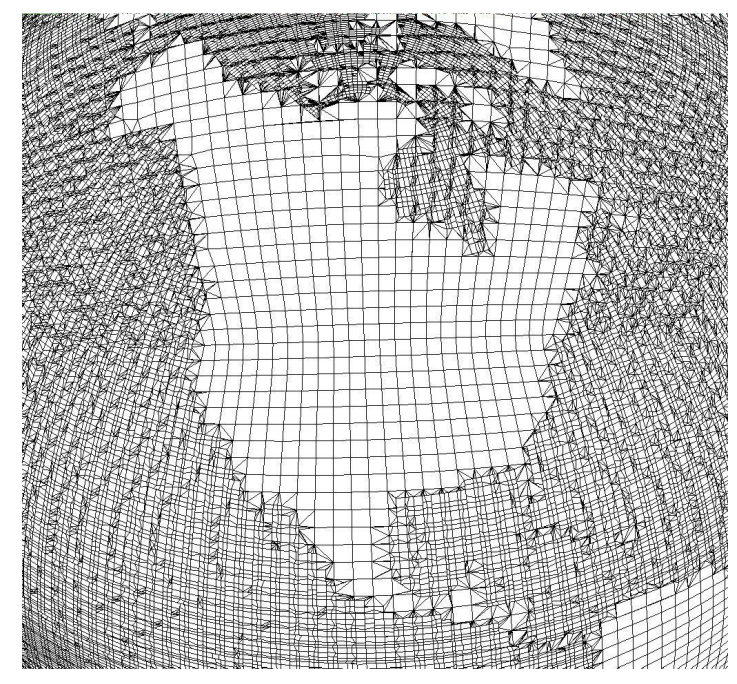

*Visualization of exchange grid generated from C48 cubed sphere (atmosphere/land) and 720x400 tripolar grid. Image courtesy Bob Oehmke.*

- ❖ The modularity provided by NUOPC components does *not* limit applications to explicit coupling.
- ❖ *Implicit coupling* has advantages such as improving model stability, flexible time-stepping, and conserving fluxes.
- ❖ An *exchange grid* (XGrid) is a data structure that represents the surface boundary layer usually between the atmosphere on one side and ocean/land on the other.
- ❖ Within NUOPC, a *Mediator* component creates an exchange grid and a multiphase run sequence with atmosphere, mediator, and land allows for an implicit solver through the atmosphere-land column.
- ❖ Code example demonstrates atmosphere-land implicit coupling through a Mediator using NUOPC components: <https://github.com/ESCOMP/ImplictCouplingXGrid>
- **❖** [Report](https://docs.google.com/document/d/1osibLLIK3ECOQiHCRnUTQsUpjzqBkeQRvHmq4uzpFMY/edit) on performance and accuracy comparison between ESMF XGrid and GFDL exchange grid implementations.

### **Asynchronous I/O**

- ❖ ESMF/NUOPC provides asynchronous I/O in the UFS Atmosphere
	- $\triangleright$  Hides time to write model output by overlapping disk access with model forecast
	- $\triangleright$  UFS Atmosphere divided into two sub-components: *forecast* and *write*
	- $\triangleright$  Treat as a coupling problem, and leverage ESMF regridding to send data
	- $\geq$  Recent optimizations in ESMF 8.0.1 reduce communication time for asynchronous I/O and other communication methods with a disproportionate number of sending/receiving processes

FV3 CAP fcst->wrt component send time optimization

Improvement 1: ESMF 8.0.0 + consolidated messages for src-dst pairs and delayed waits on sends

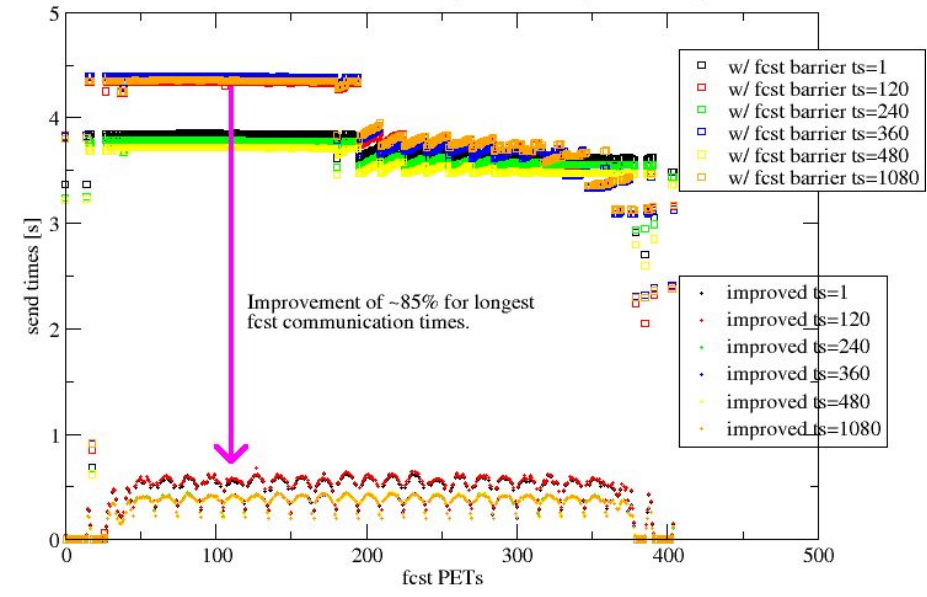

*Reduction in send times from UFSATM forecast component to write component were required for GFSv16 to meet operational 8min/day requirement. ESMF 8.0.0 vs. 8.0.1.*